```
<IfModule mod_setenvif.c>
  <IfModule mod_headers.c>
  <FilesMatch "\.(gif|ico|jpe?g|png|svg|svgz|webp)$">
    SetEnvIf Origin ":" IS_CORS
    Header set Access-Control-Allow-Origin "*" env=IS_CORS
  </FilesMatch>
  </IfModule>
</IfModule>
```

```
<IfModule mod_headers.c>
  <FilesMatch "\.(eot|font.css|otf|ttc|ttf|woff)$">
 Header set Access-Control-Allow-Origin "*"
  </FilesMatch>
</IfModule>
```
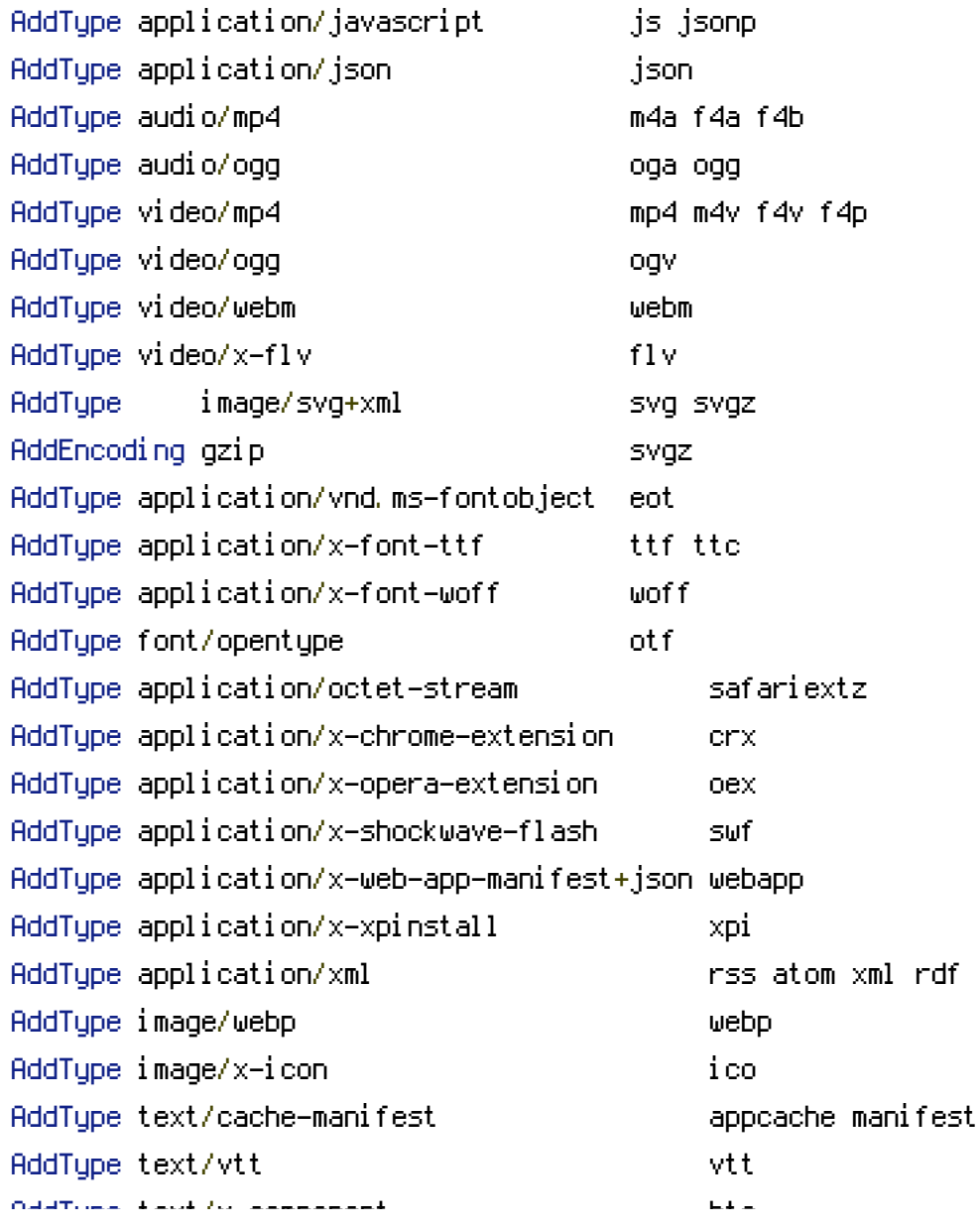

AddType text/x-component htc AddType text/x-vcard vcf

<IfModule mod\_deflate.c> <IfModule mod\_setenvif.c> <IfModule mod\_headers.c> SetEnvIfNoCase ^(Accept-EncodXng|X-cept-Encoding|X{15}|~{15}|-{15})\$  $\hat{C}$ ((gziplideflate)\s\*,?\s\*)+|[X~-]{4,13}\$ HAVE\_Accept-Encoding RequestHeader append Accept-Encoding "gzip,deflate" env=HAVE\_Accept-Encoding </IfModule> </IfModule>  $\triangleleft$  fModule mod filter.c> AddOutputFilterByType DEFLATE application/atom+xml \ application/javascript \ application/json \ application/rss+xml \ application/vnd.ms-fontobject \ application/x-font-ttf \ application/xhtml+xml \ application/xml \ font/opentype \ image/svg+xml \ image/x-icon \ text/css \ text/html \ text/plain \ text/x-component \ text/xml </IfModule> </IfModule> <IfModule mod\_expires.c> ExpiresActive on ExpiresDefault "access plus 1 month" ExpiresByType text/cache-manifest "access plus 0 seconds" ExpiresByType text/html "access plus 0 seconds" ExpiresByType application/json "access plus 0 seconds" ExpiresByType application/xml "access plus 0 seconds"

ExpiresByType text/xml "access plus 0 seconds"

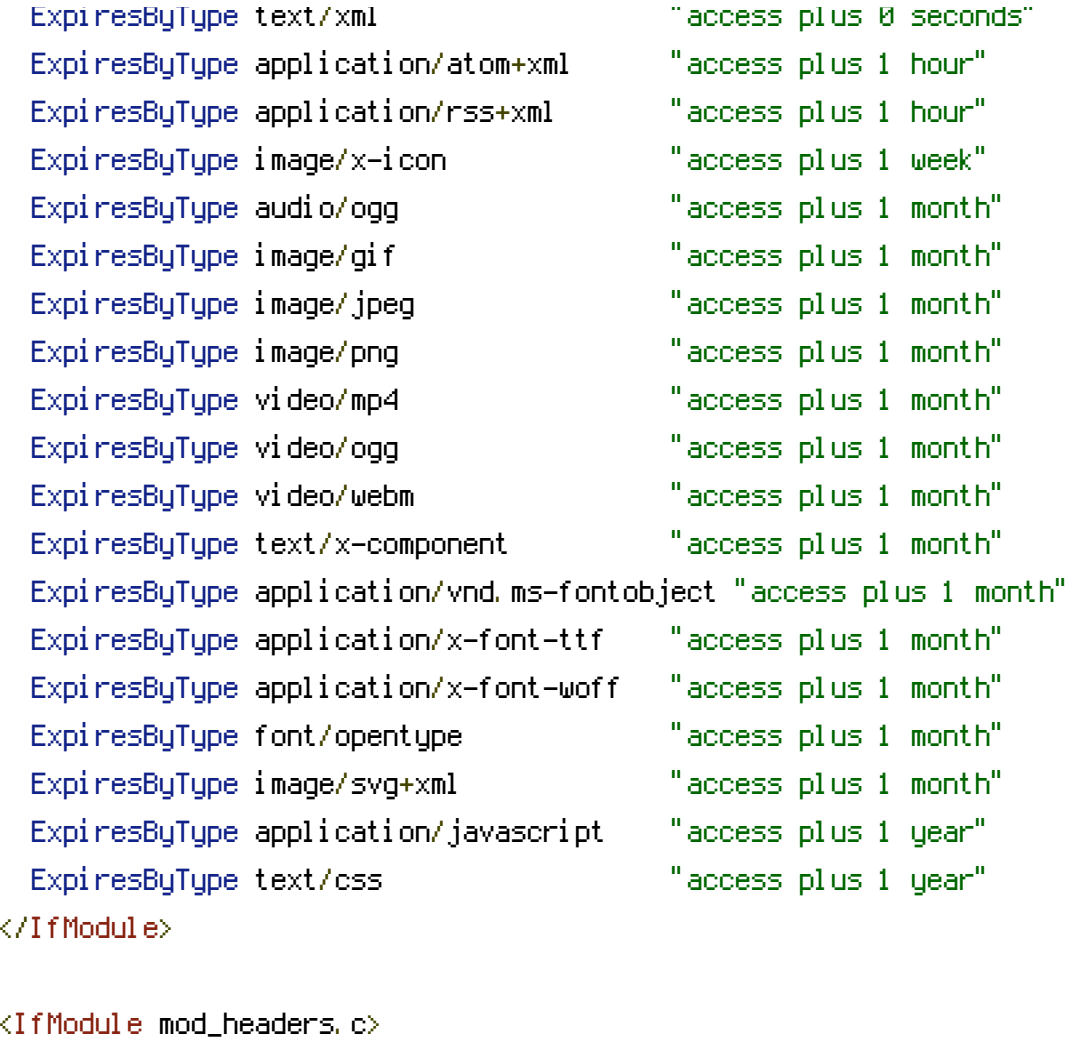

Header unset ETag </IfModule>

```
FileETag None
Options -MultiViews
ErrorDocument 404 /404.html
AddDefaultCharset utf-8
AddCharset utf-8 .atom .css .js .json .rss .vtt .xml
```

```
<IfModule mod_autoindex.c>
  Options -Indexes
</IfModule>
```
<FilesMatch "(\.(bak|config|dist|fla|inc|ini|log|psd|sh|sql|swp)|~)\$"> Order allow,deny Deny from all Satisfy All </FilesMatch>

<IfModule mod\_php5.c> php\_value session.cookie\_httponly true </IfModule>

<IfModule mod\_rewrite.c> Options +FollowSymlinks RewriteEngine On

RewriteRule "(^|/)\." - [F]

RewriteCond %{REQUEST\_FILENAME} !-f RewriteCond %{REQUEST\_FILENAME} !-d RewriteRule . index.php </IfModule>